**ČESKÁ ZEMĚDĚLSKÁ UNIVERZITA V PRAZE** 

FAKULTA ŽIVOTNÍHO PROSTŘEDÍ KATEDRA PROSTOROVÝCH VĚD

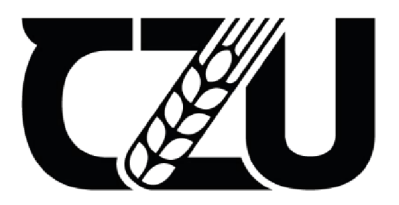

# OVLIVŇUJE PANSHARPENING HODNOTY VEGETAČNÍHO INDEXU NDVI?

BAKALÁŘSKÁ PRÁCE

Bakalant: Petr Zamrazil

Vedoucí práce: Ing. Tomáš Klouček, Ph.D.

2023

# **ČESKÁ ZEMĚDĚLSKÁ UNIVERZITA V PRAZE**

**Fakulta životního prostredí** 

# ZADÁNÍ BAKALÁŘSKÉ PRÁCE

# **Petr Zamrazil**

**Geografické informační systémy a dálkový průzkum Zemé v životním prostredí** 

**Název práce** 

**Ovlivňuje pansharpening hodnoty vegetačního indexu NDVI?** 

**Název anglicky** 

**Does pansharpening affect NDVI vegetation index values?** 

#### **Cíle práce**

**Cílem bakalářské práce je posoudit vliv vybraných algoritmů pro pansharpening multispektrálnich družicových snímků s vysokým prostorovým rozlišením na hodnoty vegetačního indexu NDVI (Normalized Difference Vegetation Index).** 

**Díla cíle práce souvisí s těmito výzkumnými otázkami:** 

**(a) Jaký z hodnocených algoritmů dosáhl nejvérohodnějšich výsledků?** 

**(b) Liší se hodnoty vegetačního indexu NDVI napřič vybranými algoritmy?** 

(c) Jsou mezi terénním měřením a hodnotami NDVI vypočtenými z družicových snímků významné rozdíly?

#### **Metodika**

**Rámcovou metodickou náplni bakalářské práce bude:** 

- **(a) Výběr zájmové lokality;**
- **(b) Provedení vlastního terénního měření;**
- **(c) Pre-processing družicových snímků;**
- **(d) Výběr vhodných pansharpening algoritmů;**
- **(e) Porovnáni hodnot NDVI s terénním měřením;**
- **(f) Vyhodnoceni dosažených výsledků;**
- **(g) Zodpovězeni výše uvedených výzkumných otázek.**

#### **Doporučený rozsah práce**

30-50 **stran** 

#### **Klicovi slova**

ELSKÁ UNIVERZITA Landsat 9, GreenSeeker, terénní měření, věrohodnost

#### Doporučené zdroje informací

- Dadrass Javan, F.; Samadzadegan, F.; Mehravar, S.; Toosi, A.; Khatami, R.; Stein, A. A Review of Image Fusion Techniques for Pan-Sharpening of High-Resolution Satellite Imagery. ISPRS Journal of Photogrammetry and Remote Sensing 2021, 171, 101-117, doi:10.1016/j.isprsjprs.2020.11.001. Pushparaj, J.; Hegde, A.V. Comparison of Various Pan-Sharpening Methods Using Quickbird-2 and Landsat-8 Imagery. Arabian Journal of Geosciences 2017, 10, doi:10.1007/s12517-017-2878-3. Sarp, G. Spectral and Spatial Quality Analysis of Pan-Sharpening Algorithms: A Case Study in Istanbul.
- European Journal of Remote Sensing 2014, 47, 19-28, doi:10.5721/EuJRS20144702.
- Serifoglu Yilmaz, C.; Yilmaz, V.; Gungor, O. A Theoretical and Practical Survey of Image Fusion Methods for Multispectral Pansharpening. Information Fusion 2022, 79, 1-43, doi:10.1016/j.inffus.2021.10.001.
- Vivone, G.; Alparone, L.; Chanussot, J.; Dalla Mura, M.; Garzelli, A.; Licciardi, G.A.; Restaino, R.; Wald, L. A Critical Comparison among Pansharpening Algorithms. IEEE Transactions on Geoscience and Remote Sensing 2015, 53, 2565-2586, doi:10.1109/TGRS.2014.2361734.
- Xu, Q.; Zhang, Y.; Li, B. Recent Advances in Pansharpening and Key Problems in Applications. International Journal of Image and Data Fusion 2014, 5, 175-195, doi:10.1080/19479832.2014.889227. Journal of  $\mathcal{I}$  is independent 2014,  $\mathcal{I}$

**Předběžný termin obhajoby**  2022/23 L5-FŽP

**Vedouc! práce**  Ing. Tomáš Klouček, Ph.D.

#### Garantující pracoviště

Katedra prostorových věd

Elektronicky schváleno dne 1. 3. 2023

**doc. Ing- Petra Šímová,** Ph**.D.**  Vedoucí katedry

Elektronicky schváleno dne 1.3. 2023

**prof. RNDr. Vladimír Bejček, CSc.**  Děkan

V Praze dne 07.03. 2023

**Uf main i dchimrnt \* Lesk d jtmčdč l s k a L nivrrjita** *v* **Praic - ha rrýcka' ]** *ZB,* **ILL (ID Praha - iLchcol** 

### **Prohlášení**

Prohlašuji, že jsem bakalářskou práci na téma:

Ovlivňuje pansharpening hodnoty vegetačního indexu NDVI? vypracoval samostatně a citoval jsem všechny informační zdroje, které jsem v práci použil, a které jsem rovněž uvedl na konci práce v seznamu použitých informačních zdrojů.

Jsem si vědom, že na moji bakalářskou práci se plně vztahuje zákon č. 121/2000 Sb., o právu autorském, o právech souvisejících s právem autorským a o změně některých zákonů, ve znění pozdějších předpisů, především ustanovení § 35 odst. 3 tohoto zákona, tj. o užití tohoto díla.

Jsem si vědom, že odevzdáním bakalářské práce souhlasím s jejím zveřejněním podle zákona č. 111/1998 Sb., o vysokých školách a o změně a doplnění dalších zákonů, ve znění pozdějších předpisů, a to i bez ohledu na výsledek její obhajoby.

Svým podpisem rovněž prohlašuji, že elektronická verze práce je totožná s verzí tištěnou a že s údaji uvedenými v práci bylo nakládáno v souvislosti s GDPR.

V Praze dne 20. 3. 2023

### **Poděkování**

Rád bych poděkoval rodině a přátelům z vysoké školy. Dále děkuji panu Ing. Tomášovi Kloučkovi, Ph.D. za pomoc a rady při zpracování mé bakalářské práce. V neposlední řadě děkuji celému akademickému sboru Fakulty životního prostředí z České zemědělské univerzity.

V Praze dne 20. 3. 2023

# **Abstrakt CZ**

Téma bakalářské práce je zaměřené na posouzení vlivu vybraných algoritmů pansharpeningu na hodnoty vegetačního indexu NDVI (Normalized Difference Vegetation Index) vypočteného z pansharpovaných multispektrálních družicových snímků s vysokým prostorovým rozlišením. Zájmovým územím práce je část města Neratovice, které se nachází v ČR ve Středočeském kraji. Pro výpočet NDVI byl konkrétně použit družicový snímek pořízený družicí Landsat 9 dne 5. 2. 2023. Ve stejný den proběhlo i terénní měření. Pro terénní měření byl použit přenosný přístroj Trimble GreenSeeker umožňující získat hodnoty NDVI přímo v terénu. Cílem bakalářské práce bylo porovnat naměřené hodnoty NDVI v terénu s hodnotami, které byly vypočteny na základě snímků upravených vybranými algoritmy pansharpeningu (IHS, Gram-Schmidt, Brovey) v softwaru ArcGIS Pro.

Teoretická část závěrečné práce je zaměřena zejména na problematiku pansharpeningu a jeho dostupných algoritmů. Navazující praktická kapitola shrnuje pět základních metodických kroků. Nejprve bylo provedeno terénní měření vegetačního indexu NDVI ve vybrané lokalitě přístrojem Trimble GreenSeeker. Následoval preprocesing družicových snímků a příprava vstupních dat pro další zpracování. Poté byl proveden pansharpening snímků vybranými algoritmy, na který navazoval výpočet vegetačních indexů NDVI. Posledním metodickým krokem bylo statistické porovnání NDVI hodnot získaných terénním měřením a hodnot odečtených ze snímků vylepšených algoritmy pansharpeningu.

Z výsledků bakalářské práce vyplívá, že nejpřesnějším hodnoceným algoritmem, který nejvíce přibližuje hodnoty vegetačního indexu NDVI terénnímu měření byl algoritmus IHS. Na druhou stranu je patrné, že se přesnost NDVI významně liší napříč vybranými algoritmy (IHS, Gram-Schmidt, Brovey). Navíc velmi nízká hodnota RMSE (0,04) mezi terénním měřením a hodnotami NDVI vypočtenými z družicového snímku vylepšeného algoritmem IHS prokazuje využitelnost pansharpeningu při prostorovém vylepšování družicových snímků, které zaručuje zachování původní spektrální informace.

#### **Klíčová slova**

Landsat 9, GreenSeeker, terénní měření, věrohodnost

# **Abstrakt ENG**

The bachelor thesis is focused on the assessment of the influence of selected pansharpening algorithms on Normalized Difference Vegetation Index (NDVI) values calculated from pansharpened multispectral satellite images with high spatial resolution. The area of interest of the work is a part of the city of Neratovice, which is located in the Czech Republic in the Central Bohemia region. Specifically, the satellite image acquired by Landsat 9 on 5 February 2023 was used for the calculation of NDVI. On the same day, field measurements were also performed. For the field measurements, a portable Trimble GreenSeeker instrument was used to obtain NDVI values directly in the field. The aim of the bachelor thesis was to compare the measured NDVI values in the field with the values that were calculated on the basis of images adjusted by selected pansharpening algorithms (IHS, Gram-Schmidt, Brovey) in ArcGIS Pro software.

The theoretical part of the thesis focuses mainly on the issues of pansharpening and its available algorithms. The subsequent practical chapter summarizes five basic methodological steps. First, a field measurement of the vegetation index NDVI was performer at a selected site with the Trimble GreenSeeker instrument. This was followed by preprocessing the satellite images and preparing the input data for further processing. Then, pansharpening of the images was performed by selected algorithms, followed by the calculation of NDVI vegetation indices. The last methodological step was the statistical comparison of NDVI values obtained by field measurements and subtraction from the images enhanced by the pansharpening algorithms.

The results of the bachelor thesis show that the IHS algorithm was the most accurate algorithm evaluated, which most closely approximated the NDVI vegetation index values to the field measurements. On the other hand, it can be seen that the accuracy of NDVI varies across the selected algorithms (IHS, Gram-Schmidt, Brovey). Moreover, the very low RMSE value, between the field measurements and the NDVI values calculated from the satellite image enhanced by the IHS algorithm, demonstrates the usefulness of pansharpening in spatial enhancement of satellite images, which guarantees the preservation of the original spectral information.

### **Keywords**

Landsat 9, GreenSeeker, terrain measurements, credibility

# **Obsah**

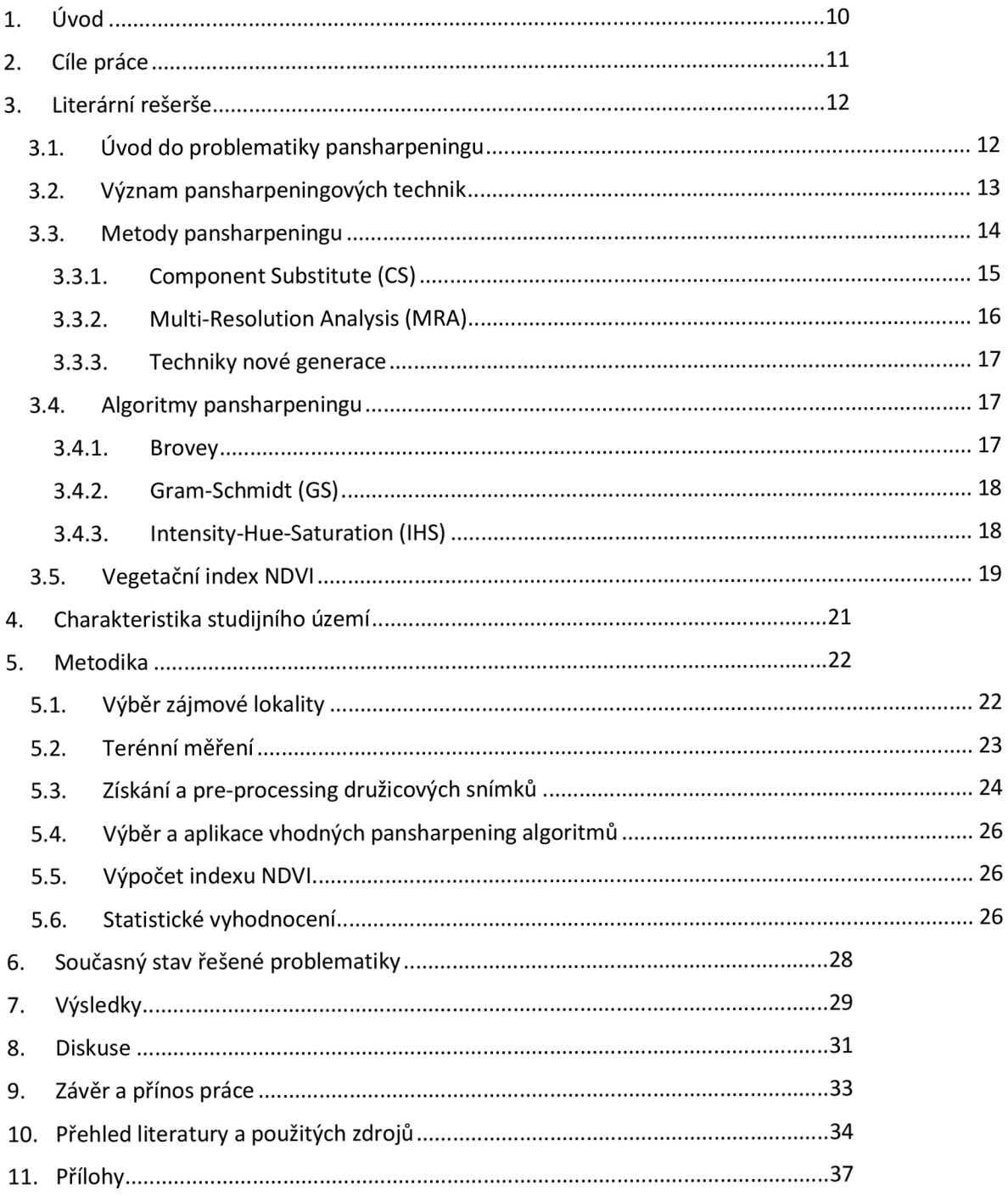

# **Přehled použitých zkratek**

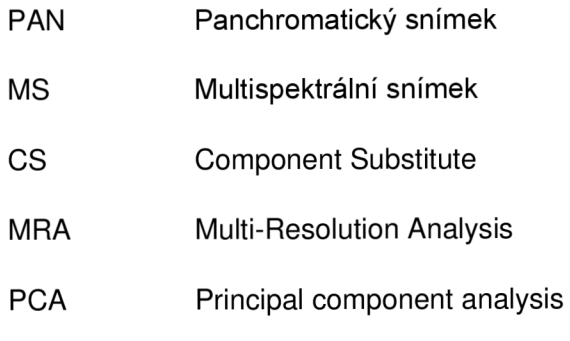

GS Gram-Schmidt

- IHS Intensity-Hue-Saturation
- NDVI Normalized Difference Vegetation
- DPZ Dálkový průzkum Země
- RMSE Root mean square error

# **1. Úvod**

Dálkový průzkum Země (DPZ) je proces získávání informací o zemském povrchu pomocí senzorů umístěných na různých nosičích (například letadlech, družicích či dronech). Data pořízená metodami DPZ se používají v různých aplikacích zaměřených na zjišťování změn a monitorování životního prostředí. Jednou z nejtypičtějších je klasifikace krajinného pokryvu, pro kterou jsou jakýmsi standardem data pořízená družicemi programu Landsat. Jedním z nedostatků těchto dat pro řadu analýz je však jejich "hrubší" prostorové rozlišení.

Zejména u snímků pořízených multispektrálními družicemi je tak vcelku běžné, že u dat, která mají vysoké spektrální rozlišení, se často setkáváme s tím, že mají nedostatečné prostorové rozlišení a naopak. Tento nedostatek je ale možné vylepšit díky přítomnosti panchromatického (PAN) kanálu a stále dostupnějším výpočetním algoritmům vylepšení obrazu odborně označovaným jako pansharpening. Dálkový průzkum Země tak hraje při pansharpeningu klíčovou roli, protože poskytuje multispektrální a panchromatické snímky potřebné pro tento proces. Při pansharpeningu dochází k vytvoření multispektrálních snímků s vysokým spektrálním a prostorovým rozlišením, a to právě díky kombinací panchromatického snímku s vysokým prostorovým a multispektrálního snímku s vysokým spektrálním rozlišením. Základním faktorem úspěchu pasharpeningu je kvalita vstupních dat a s ní spojené prostorové, spektrální a radiometrické rozlišení, které tak mají významný vliv na přesnost dosaženého výsledku.

Tématem pansharpeningu se doposud zabývala řada vědeckých studií, ale žádná z nich zatím jednoznačně neprokázala, jak využití těchto technik ovlivňuje výsledné spektrální hodnoty snímků a z nich vypočtené vegetační indexy. Díky pansharpeningu sice dochází ke zlepšení prostorového rozlišení dat, ale pravděpodobnou daní za to je naopak ztráta spektrálního rozlišení. To v praxi znamená, že na snímku budou lepé vizuálně rozlišitelné jednotlivé objekty a prostorové detaily, nicméně nově vypočtené hodnoty snímků nebudou odpovídat skutečným hodnotám odrazivosti jednotlivých objektů na zemském povrchu. Jaký nejvhodnější algoritmus pansharpeningu pro danou úlohu vybrat, je proto stále nevyřešenou výzkumnou otázkou.

# **2. Cíle práce**

Hlavním cílem bakalářské práce je vyhodnotit, zda ovlivňuje pansharpening hodnoty vegetačního indexu NDVI vypočtené z multispektrálního snímku s vysokým prostorovým rozlišením. Dílčím cílem práce je zpracování literární rešerše zaměřené na téma pansharpeningu (metody a algoritmy) a problematiku vegetačního indexu NDVI. Dalším dílčím cílem je zpracování a příprava dat DPZ pro porovnání vegetačního indexu NDVI s terénním měřením a statistické vyhodnocení zaměřené na výběr nejvýhodnějšího algoritmu. V rámci závěrečné práce bylo stanoveno několik výzkumných otázek:

A. Jaký z hodnocených algoritmů dosáhl nejvěrohodnějších výsledků?

B. Liší se hodnoty vegetačního indexu NDVI napříč vybranými algoritmy?

C. Jsou mezi terénním měřením a hodnotami NDVI vypočtenými z družicových snímků významné rozdíly?

# **3. Literární rešerše**

#### **3.1. Úvod do problematiky pansharpeningu**

Pansharpening je proces slučování panchromatických (PAN) a multispektrálních (MS) snímků s nižším rozlišením za účelem vytvoření jediného barevného obrazu s vysokým rozlišením (viz Obr. 1). Mapy Google a téměř každá společnost vytvářející mapy používají tuto techniku ke zvýšení kvality obrazu (Idais, 2019).

Panchromatické snímky mají obvykle vyšší prostorové rozlišení než multispektrální snímky, ale postrádají spektrální informace. Na druhé straně multispektrální snímky poskytují spektrální informace, ale prostorové rozlišení je obvykle nižší než u panchromatických snímků. Pansharpening se používá ke kombinaci obou typů snímků, aby vznikl multispektrální snímek s vyšším rozlišením, který obsahuje jak vysoké prostorové rozlišení, tak spektrální informace (Idais, 2019).

Proces pansharpeningu zahrnuje použití matematického algoritmu ke spojení panchromatických a multispektrálních snímků. Algoritmus funguje tak, že do multispektrálního snímku vnese informace o vysokých prostorových frekvencích z panchromatického snímku a zároveň zachová spektrální informace. Výsledkem je nový multispektrální snímek se zvýšeným prostorovým rozlišením, který lze použít pro různé aplikace, včetně klasifikace krajinného pokryvu, detekce změn a extrakce prvků (Javan a kol., 2021).

V dnešní době mohou být snímky PAN a MS současně pořizovány několika komerčními satelity, kterými jsou např. IKONOS, SPOT, Geo-Eye a satelity WorldView (zachycující pásma od viditelného blízkého infračerveného spektra (VNIR) až po krátkovlnné infračervené (SWIR) spektrum) (Choi a kol., 2017). Mimo komerčních satelitů se vyskytují i volně dostupné družice kombinující senzory pořizující data v různých částech elektromagnetického spektra, například Landsat 7, který zahrnuje šest multispektrálních pásem s rozlišením 30 m, tepelné (thermal) infračervené pásmo 60 m, plus panchromatické pásmo s rozlišením 15 m. Jedním z hlavních důvodů pro konfiguraci satelitních senzorů tímto způsobem, je udržení nízké hmotnosti, nákladů, šířky pásma a složitosti satelitu (Choi a kol., 2017).

Právě mise programu Landsat jsou jakýmsi standardem pro monitoring životního prostředí. Aktuálně nejnovější družicí toho programu je Landsat 9, která obíhá kolem Země po sluneční synchronní dráze blízké polární dráze (sklon 98,2 stupně), a to ve výšce 705 km (438 mil). Časové rozlišení této družice je proto 16 dní s tím, že přeletí přes rovník vždy v 10:00 +/- 15 minut. Jeden oběh kolem Země dokončí Landsat 9 za 99 minut a pořizuje tak přibližně 740 scén v systému dráhy/řádků WRS-2 (Worldwide Reference System-2) každý den, přičemž překrytí (neboli sidelap) se pohybuje od 7 % na rovníku, přes maximálně cca 85 % v extrémních zeměpisných šířkách (Landsat 9, 2023).

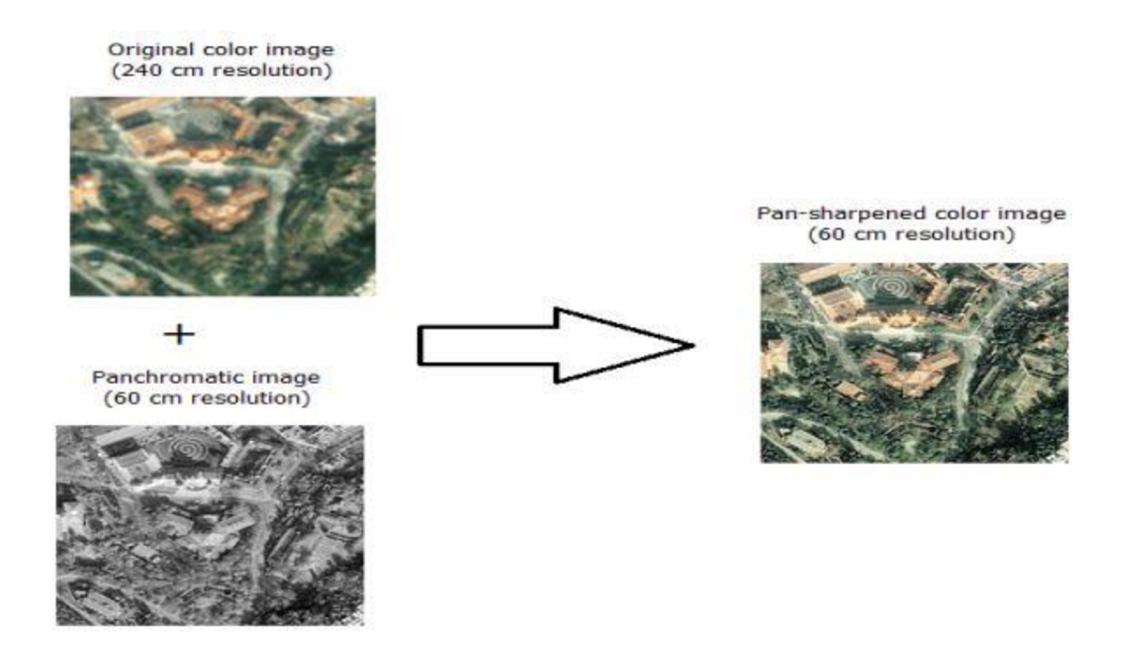

Obr. 1: Proces pansharpenigu založený na spojení originálního barevného snímku s rozlišením 240 cm a panchromatického snímku s rozlišením 60 cm, na jehož základě vznikne "pansharpened" barevný snímek s rozlišením 60 cm (Idais, 2019).

#### **3.2. Význam pansharpeningových technik**

Pansharpeningové techniky mají mnoho významných aplikací v oblasti dálkového průzkumu Země, a to v úlohách spojených se zemědělstvím, lesnictvím, městským plánováním, vodohospodářstvím, geologií, klimatologií a obranou. Některé konkrétní příklady aplikací pansharpeningu shrnují ve své studii Li a kol. (2018), a to například detekci změn (pansharpening může pomoci detekovat změny v krajině, jako jsou nové budovy, kácení lesů nebo změny vodních cest), výzkum a monitorování (multispektrální snímky s vysokým rozlišením mohou poskytnout cenné informace pro výzkum a monitorování přírodních zdrojů a životního prostředí), plánování a správa městských oblastí (pansharpening může poskytnout multispektrální snímky s vysokým rozlišením pro plánování a správu městských oblastí, včetně správy dopravy, infrastruktury a územního plánování) a bezpečnost a obrana (pansharpening může být použit pro detekci a sledování nepřátelských vojenských aktivit, sledování hranic a monitorování teroristických aktivit) (Li, a kol., 2018).

Celkově lze říci, že pansharpeningové techniky mají mnoho významných aplikací v oblasti využití dálkového průzkumu Země v monitoringu životního prostředí a pomáhají tak přispět k našemu porozumění řady souvislostí, které mohou napomoci ke správě planety Země (Li a kol., 2018).

#### **3.3. Metody pansharpeningu**

Tato kapitola je věnována klasifikaci metod pansharpeningu. Techniky pansharpeningu jsou rozděleny do třech hlavních tříd. První dvě třídy se rozdělují na metody na úrovni spektrálních a prostorových technik. Hlavní rozdíl mezi nimi je v tom, jakým způsobem se dají extrahovat podrobnosti PAN obrazu. První prezentovaná metoda, tzv. Component Substitute (CS), je založena na spektrální transformaci za účelem oddělení prostorové a spektrální informace MS obrazu. Druhá třída, obvykle nazývaná multiresolution analysis (MRA), je založena na rozkladu PAN obrazu za účelem extrahování jeho prostorových detailů, které se vloží do MS obrazu. Poslední třída se skládá z přístupů nové generace. Ty jsou založeny hlavně na aplikaci optimalizačních algoritmů pansharpeningu. V poslední době se mluví o další fúzní metodě, tzv. nová generace pansharpeningu, do které řadíme především Bayesian approaches, compresed sensing a total variation techniques (Amigo, 2020). Zároveň existují i další přístupy, které rovněž patří do nové generace pansharpeningu, založené na strojovém učení (Deng a kol., 2022).

Většina pansherpening metod se řídí všeobecným protokolem, který může zahrnovat následující kroky Jawak a Luis (2013): sběr dat (získání multispektrálního snímku s nízkým rozlišením a odpovídajícího panchromatického snímku s vysokým rozlišením), rozdělení snímků na podsoubory (rozdělení multispektrálního a panchromatického snímku na menší podsoubory pro zpracování v rámci jednotlivých pixelů), extrahování komponent (rozdělení multispektrálního snímku na jeho složky, které se vztahují k různým vlnovým délkám a odpovídají různým spektrálním pásmům), pansharpening (spojení multispektrálních složek s panchromatickým snímkem za účelem vytvoření multispektrálního obrazu s vysokým prostorovým rozlišením), vylepšení obrazu (vylepšení výsledného obrazu pomocí postprocessingových technik, jako je například filtrování šumu) a vyhodnocení výsledků (posouzení kvality výsledného obrazu pomocí vhodných statistických metrik).

Výše uvedené metodické kroky jsou obecné a mohou se lišit v závislosti na konkrétní metodě pansharpeningu, použitých algoritmech i vstupních DPZ datech (Jawak a Luis, 2013).

#### **3.3.1. Component Substitute (CS)**

Metody založené na CS patří mezi nejběžnější pansharpening metody. Hlavní myšlenkou této metody je aplikovat na MS pásmech předem určenou transformaci, která slouží k oddělení spektrálních a prostorových informací (viz Obr. 2). Prostorová složka je nahrazena pro odpovídající PAN pásmo. Provede se inverzní transformace pro přenos upravených komponent do prostoru MS obrazu (Vivone a kol., 2014b). Intensity-hue-saturation (IHS), principál component analysis (PCA), arithmetic combinations a Brovey jsou základní metody na úrovni pixelů CS. Tyto metody jsou jednoduché a obvykle poskytují lepší prostorovou kvalitu, ale nevýhodou je snížení spektrální kvality. Všechny CS metody jsou založeny na transformaci barev fúzní metody jako je IHS. CS metoda je také považována za spektrální algoritmus, protože proces fúze probíhá prostřednictvím spektrální transformace (Choi, 2006).

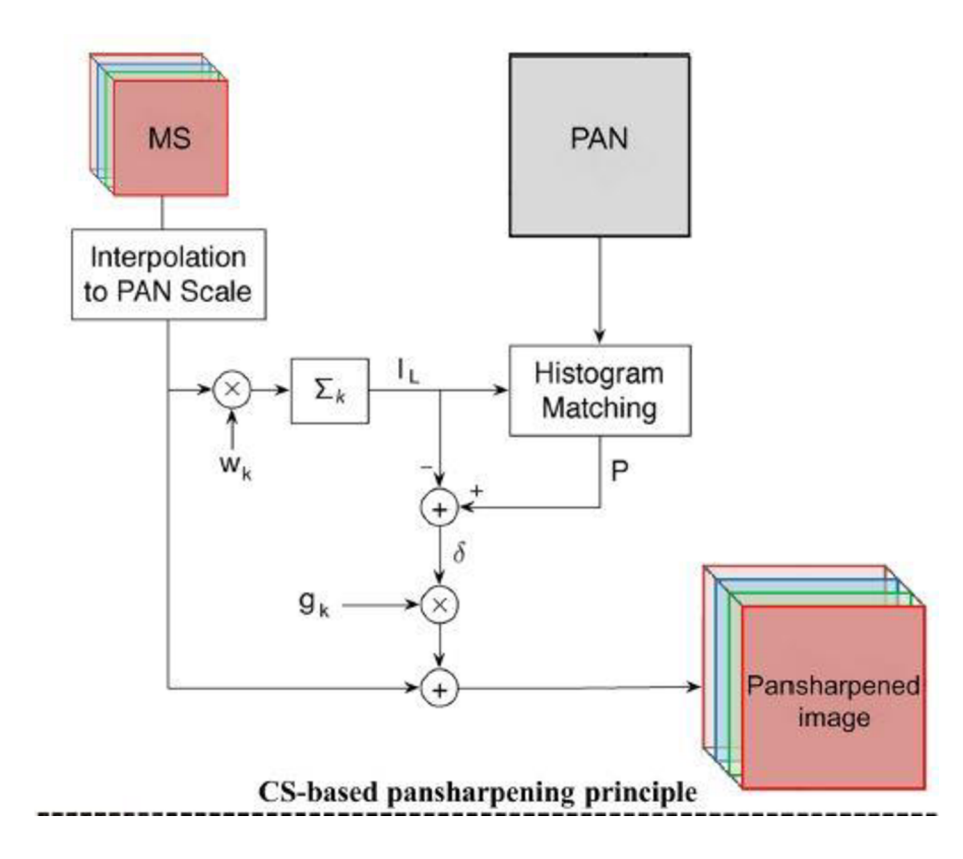

Obr. 2: Princip pansharpeningu založený na metodě CS (Yilmaz a kol., 2022).

#### **3.3.2. Multi-Resolution Analysis (MRA)**

Další skupinou je metoda (MRA), která se zabývá problematikou z prostorového hlediska. Na základě MRA metody jsou obrazy MS a PAN rozloženy na úroveň měřítka pomocí pyramid nebo wavelet transformace. Následně prostorové informace PAN obrazu na zvolené úrovni rozkladu jsou extrahovány na stejnou úroveň MS rozloženého obrazu. Nakonec se generuje inverzní proces rozkladu sloučeného obrazu. Laplacian pyramids, wave, contours a curve transforms jsou nejběžnější funkce založené na MRA metodě. Oproti metodám založených na CS může mít v řadě případů MRA metoda spektrálně kvalitnější výsledky (Aiazzi a kol., 2002).

Tato metoda obecně probíhá ve třech krocích (viz Obr.3). Prvním krokem je rozložení zdrojových snímků na několik škálovatelných úrovní pomocí více rozlišovacích dekompozičních algoritmů, jako je například wave, curve, pyramid transform atd. Druhým krokem je sloučení spektrální a prostorové složky s ohledem na dodržení pravidla fúze. Třetím krokem je provedení inverzní transformace, aby se vygenerovaly pansharpovaná data v původní barevné doméně (Vivone et al., 2014b).

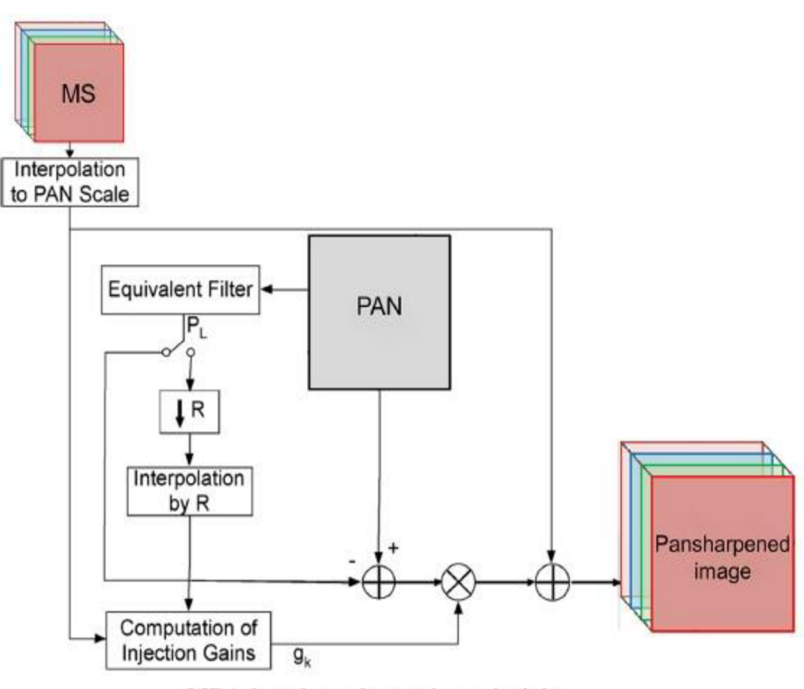

**MRA-based pansharpening principle** 

Obr. 3: Princip pansharpeningu založený na metodě MRA (Yilmaz a kol., 2022).

#### **3.3.3. Techniky nové generace**

Vzhledem k omezení metod založených na CS a MRA, byly navrženy hybridní metody, jejichž cílem je zachovat spektrální i prostorový informační obsah vstupních snímků. Například některé hybridní metody kombinují vawe a fúze založené na IHS nebo vawe a fúze založené na PCA. Sloučení wavelet metod s metodami IHS nebo PCA jsou založeny na myšlence zlepšení fúzovaného obrazu přidáním prostorové informace PAN obrazu k (PC1) MS obrazu (Javan a kol., 2018).

Konkrétně se používají algoritmy, jako je například nelineární regrese nebo neuronové sítě. Tyto algoritmy se učí z trénovacích dat, která obsahují multispektrální snímky s nízkým rozlišením a jejich odpovídající panchromatické snímky. Během trénování se algoritmy snaží naučit vztahy mezi multispektrálními a panchromatickými snímky, aby mohly být použity k vytvoření multispektrálních snímků s vysokým rozlišením (Deng a kol., 2022).

Strojové učení umožňuje přesnější pansharpening, protože algoritmy se učí vztahy mezi multispektrálními a panchromatickými snímky přímo z dat, což eliminuje potřebu přesně definovat a kalibrovat všechny fyzikální vlastnosti senzorů a atmosféry. Tím se zlepšuje přesnost výsledků pansharpeningu a zároveň se zjednodušuje a urychluje proces jejich vytváření (Deng a kol., 2022).

#### **3.4. Algoritmy pansharpeningu**

V rámci bakalářské práce byly v metodické části zvoleny metody Brovey, Gram-Schmidt a Intensity-Hue-Saturation (IHS), které jsou pro uživatele dostupné v softwaru ArcGIS Pro. Každá z těchto metod používá různé přístupy ke zlepšení prostorového rozlišení multispektrálních dat, na jejichž detailní popis je právě zaměřena tato kapitola.

#### **3.4.1. Brovey**

Broveyova metoda je založena na procesu, kde je každý pás MS v barevném snímku vynásoben poměrem dat PAN s vysokým rozlišením a je následně dělen součtem MS pásem. Funkce automaticky převzorkuje tři MS pásma na velikost pixelu s vysokým rozlišením metodami nejbližšího souseda, bilineární nebo technikou kubické konvoluce. Díky tomuto procesu vznikne RGB snímek, který bude mít velikost pixelů vstupních dat s vysokým rozlišením (Vrabel, 1996; Bovolo a kol., 2010). Broveyova metoda se vypočítá základní rovnicí viz Obr. 4.

$$
DN_{\text{fusedMS}_i} = \frac{DN_{bi}}{DN_{b_1} + DN_{b_2} + \dots + DN_{b_n}} DN_{p_{AN}}
$$

Obr. 4: Popis Broveyovy rovnice, kde DN je digitální číslo konkrétního pásma b MS obrazu, DN s označením PAN představuje hodnoty panchromatického snímku (Bovolo a kol., 2010).

Broveyova transformace je výhodná, protože zachovává spektrální charakteristiky multispektrálního snímku a zároveň zvyšuje jeho prostorové rozlišení. Je také relativně snadno implementovatelná a lze ji rychle aplikovat na velké soubory dat. Broveyova transformace však může vnášet artefakty v oblastech s vysokým kontrastem nebo tam, kde se vyskytují ostré přechody a není vhodná pro všechny typy multispektrálních dat (Vrabel, 1996; Bovolo a kol., 2010).

#### **3.4.2. Gram-Schmidt (GS)**

Gram-Schmidtův proces je matematický postup používaný k ortogonalizaci souboru vektorů. V kontextu pansharpeningu se používá k ortogonalizaci multispektrálních pásem vzhledem k panchromatickému pásmu. Toho se dosáhne promítnutím každého multispektrálního pásma do panchromatického pásma a následným odečtením projekce od multispektrálního pásma. Výsledná ortogonalizovaná pásma se pak přeškálují a zkombinují, aby vznikl konečný pansharpened snímek (Laben a kol., 2000).

Gram-Schmidtův postup lze použít k nalezení ortonormální báze pro libovolný vektorový prostor, což je užitečné v mnoha oblastech matematiky a techniky. Jednou z aplikací Gram-Schmidtova procesuje lineární regrese, kde se používá k nalezení nejlépe odpovídající přímky procházející souborem datových bodů. Další aplikace je v kvantové mechanice, kde se ortonormální báze používají k popisu stavu systému (Laben a kol., 2000).

#### **3.4.3. Intensity-Hue-Saturation (IHS)**

Metoda IHS převádí multispektrální obraz z RGB na intenzitu, odstín a sytost. Intenzita nízkého rozlišení je nahrazena PAN obrazem s vysokým rozlišením. Histogram PAN snímku se porovná se složkou intenzity MS snímku. Složka intenzity je nahrazena PAN snímkem.

Inverzní transformace se provádí kvůli tomu, aby byl získán MS snímek s vysokým rozlišením. Výstupní RGB snímky mají velikost pixelů vstupních dat s vysokým rozlišením (Sarp, 2014). Základní kroky aplikovaného IHS jsou popsány na Obr. 5.

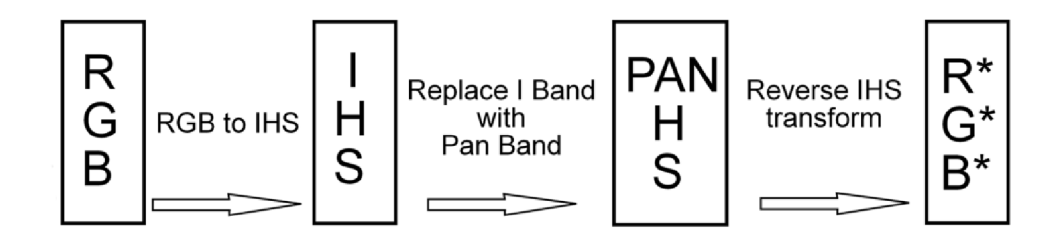

Obr. 5: Postup zpracování snímku metodou IHS (Sarp, 2014).

#### **3.5. Vegetační index NDVI**

Existuje řada spektrálních, případně vegetačních indexů, které lze mimo jiného využít pro mapování nebo monitoring vegetace. Jedním z nich je vegetační index NDVI (Normalized Difference Vegetation Index). Jednou ze základních oblastí využití dálkového průzkumu Země (DPZ) je mapování vegetace - její rozšíření a prostorové uspořádání na zemském povrchu, odhad a hodnocení její změny v čase. Mapování vegetace pomocí metod DPZ umožňuje nejen kvalitativní hodnocení, ale i kvantitativní hodnocení stavu vegetace (Tucker, 1979).

Spektrální neboli vegetační indexy jsou běžně používaným způsobem, jak vyjádřit v číselné podobě a poté i v mapě charakteristiky vegetace. Pomocí vegetačních indexů lze z informací, které jsou obsaženy v multispektrálním snímku, získat jedinou hodnotu vypovídající o přítomnosti či stavu vegetace. Na mapování vegetace pomocí metod DPZ pak navazuje studium využití a pokryvu Země (land use/land cover) (Tucker, 1979).

NDVI slouží k rozpoznání vegetace a určení jeho zdravotního stavu (množství biomasy). Jde o empirický vzorec, který byl vytvořen pro odlišení zeleně od ostatních druhů povrchu na základě odrazivých vlastností vegetace. Hodnota výsledku NDVI se pohybuje mezi -1 a 1. S vyššími hodnotami vzrůstá pravděpodobnost, že má oblast hustý pokryv zelené vegetace. NDVI hodnoty vyšší než 0 indikují přítomnost vegetace. Umožňuje odlišení vegetace od ostatních objektů (půda, zástavba, voda), z agronomického hlediska kombinuje dva z nejvýznamnějších parametrů - stav rostlin a množství biomasy na jednotce plochy (Thenkabail a kol., 2012).

NDVI lze vypočítat na základě vzorce uvedeného na Obr.6.

$$
NDVI = \frac{(NIR - Red)}{(NIR + Red)}
$$

Obr. 6: Na obrázku je znázorněn vzorec výpočtu NDVI, kde NIR představuje blízké infračervené pásmo a Red červené pásmo (GISGeography, 2022).

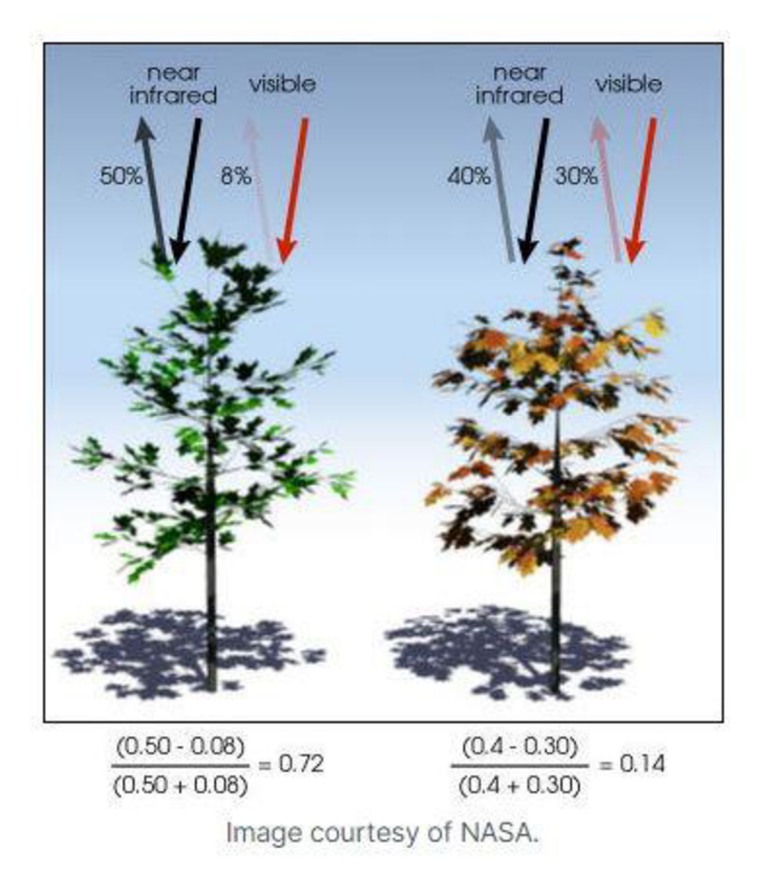

Obr. 7: Obrázek popisuje vzorec výpočtu NDVI na praktickém příkladu (GISGeography, 2022).

Zdravá vegetace (chlorofyl) odráží více blízkého infračerveného (NIR) a zeleného světla ve srovnání s jinými vlnovými délkami (viz Obr. 7). Pohlcuje ale více červeného a modrého světla. NDVI je tak standardizovaný způsob měření zdravé vegetace. Čím vyšší hodnoty NDVI, tím je vegetace zdravější (Thenkabail a kol., 2012).

# **4. Charakteristika studijního území**

Zájmovým územím práce je část města Neratovice (Obr. 8.), které se nachází v ČR ve Středočeském kraji. Neratovice se nacházejí v nadmořské výšce necelých 170 m n. m. a zabírají území o rozloze přibližně 2002 hektarů včetně vesnic Byškovice, Lobkovice, Mlékojedy, Korycany a Horňátky, které k nim patří. Rozloha města činí zhruba 16,5 km² a žije zde přibližně 17 000 obyvatel. Město je obklopeno lesy a nachází se v krajině s mírnými kopci a říčními údolími. Historicky se jednalo o průmyslové město s významnou textilní výrobou, dnes se však tato oblast postupně transformuje a rozvíjí se zde turistický ruch a další služby. Neratovice patří do útvaru České křídové pánve a částečně do Barrandienu - z nejstarších hornin se zde nachází bazalty (čediče) a metabazalty. Vzhledem k tomu, že Neratovice leží do nadmořské výšky 200 m n. m. a nachází se v bezprostřední blízkosti Labe, náleží oblast mezi půdy nížin a nižších pahorkatin. Půdy jsou vyvinuty na mladotřetihorních písčitých až jílovitých nánosech. Půdní typy (dle půdního profilu) zastupují úrodné černozemě a v menší míře i hnědozemě (kambizemě). Zájmové území, na kterém bylo prováděno terénní měření se nachází na jižní straně města. Zájmové území se primárně využívá pro pěstování zemědělských plodin konkrétně řepky olejky (Wikipedia, 2023).

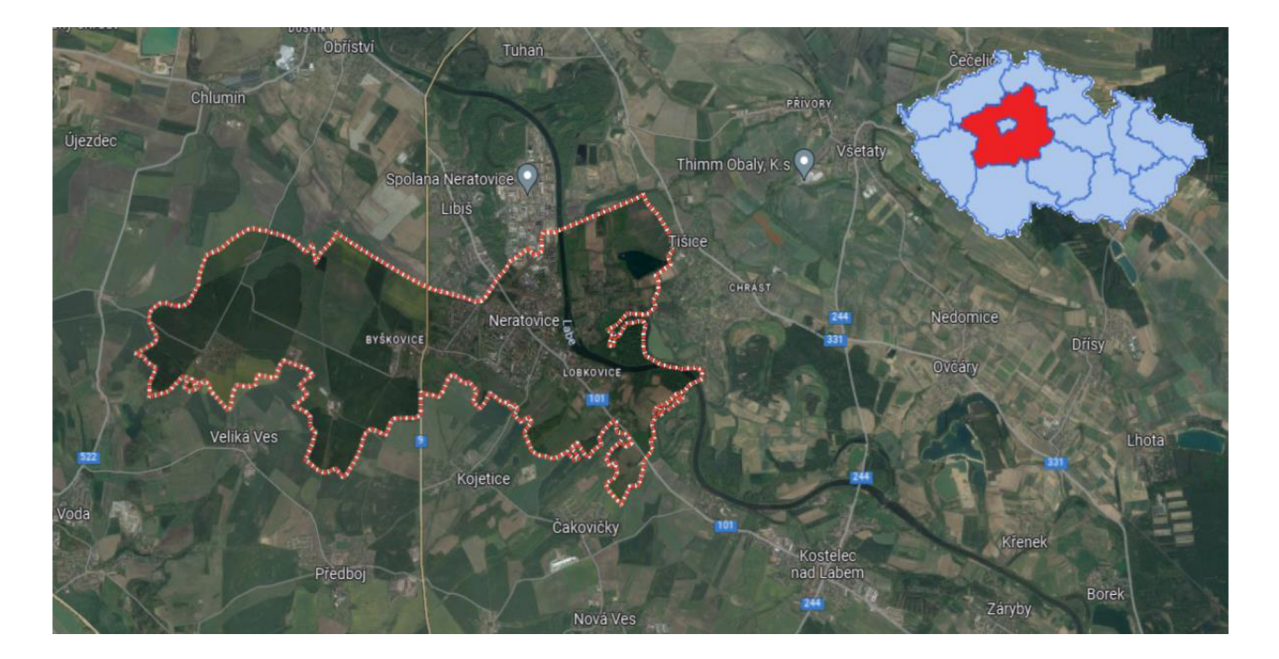

Obr. 8: Výstup zájmové lokality z ArcGIS Pro (město Neratovice).

# **5. Metodika**

Rámcovou metodickou náplň bakalářské práce lze shrnout do šesti na sebe navazujících kroků. Prvním krokem praktické části byl výběr zájmové lokality. Dále bylo provedeno terénní měření, na které navázaly již samotné výpočetní kroky spojené s analýzou družicových snímků. Konkrétně se jednalo o pre-processing družicových snímků, výběr vhodných pansharpening algoritmů a porovnání hodnot NDVI s terénním měřením. Na závěr práce bylo provedeno statistické vyhodnocení dosažených výsledků a zodpovězení předem stanovených výzkumných otázek.

# **5.1. Výběr zájmové lokality**

Pro tuto bakalářskou práci byla vybrána zájmová lokalita viz Obr. 9 v blízkosti mého bydliště, z důvodu nutnosti provedení včasného terénního měření těsně po průletu družic Landsat 8 a Landsat 9. Lokalita se nachází v obci Neratovice (viz Obr. 8) ve Středočeském kraji v katastrálním území Lobkovice. Druh pozemku, na kterém se zájmová lokalita nachází, je orná půda.

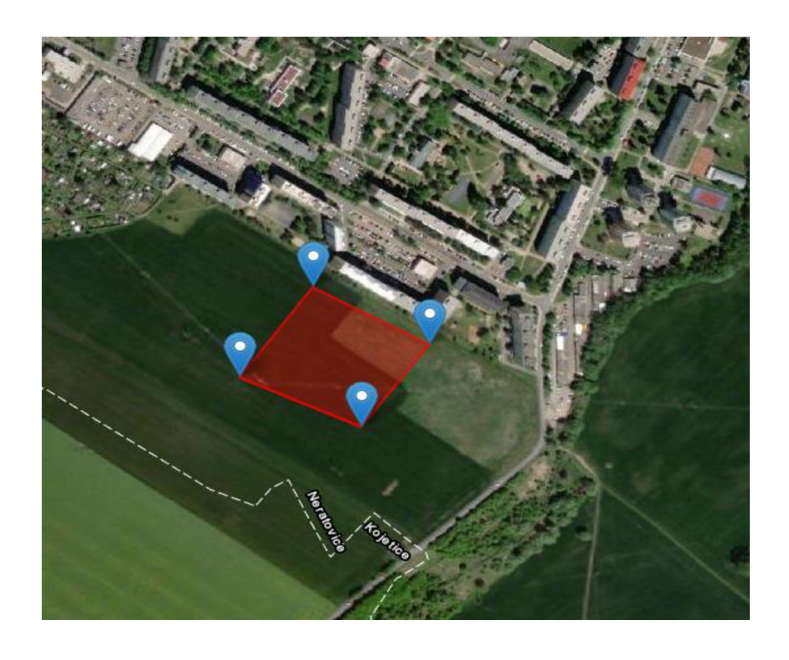

Obr. 9: Výřez zájmové lokality, kde probíhalo terénní měření (EarthExplorer, 2023).

#### **5.2. Terénní měření**

Pro terénní měření byl použit ruční snímač GreenSeeker (Obr. 10) od společnosti Trimble v kombinaci s mobilním telefonem. GreenSeeker je měřicí zařízení, které umožňuje posoudit zdravotní stav plodin. Odečtené hodnoty lze v praxi například použít k nesubjektivnímu rozhodování o množství hnojiva, které je třeba aplikovat na plodinu, což vede k efektivnějšímu využívání hnojiv - což je přínosem pro hospodářské výsledky i životní prostředí. Senzor zobrazuje naměřenou hodnotu NDVI (v rozmezí 0,00 až 0,99) na displeji LCD. Mobilní telefon byl použit k nalezení zájmové oblasti. Do mobilního telefonu byla stažena aplikace My GPS Coordinates z AppStore. Tato aplikace dosahovala prostorové přesnosti v řádech nízkých jednotek metrů, což bylo dostačující pro toto měření. Než bylo měřeno v terénu, tak byly nejdříve v softwaru ArcGIS Pro vygenerovány souřadnice zájmového území. Následně bylo zájmové území rozděleno na 20 čtverců s rozměry 30 x 30 metrů (Obr. 11). V každém čtverci bylo pořízeno 10 měření příručním skenerem Trimble GreenSeeker. To znamená, že bylo celkem provedeno 200 měření. Z důvodu špatných meteorologických podmínek (v ČR je cca 70 % všech snímků pokrytých oblačností) bylo nutné synchronizovat terénní měření s bezoblačným přeletem družice přes zájmové území. Tyto podmínky byly splněny dne 5. 2. 2023.

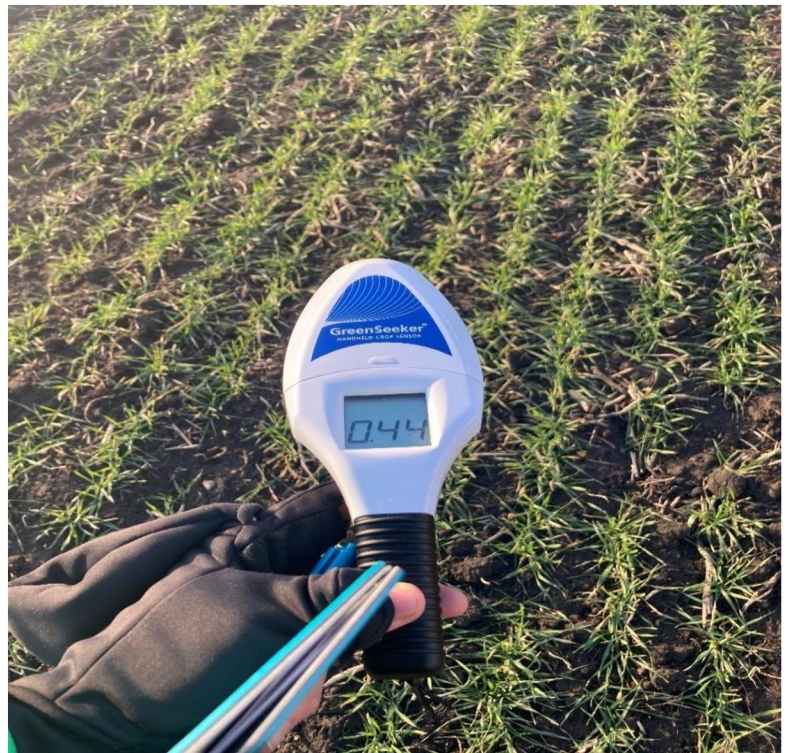

Obr. 10: Foto z terénního měření.

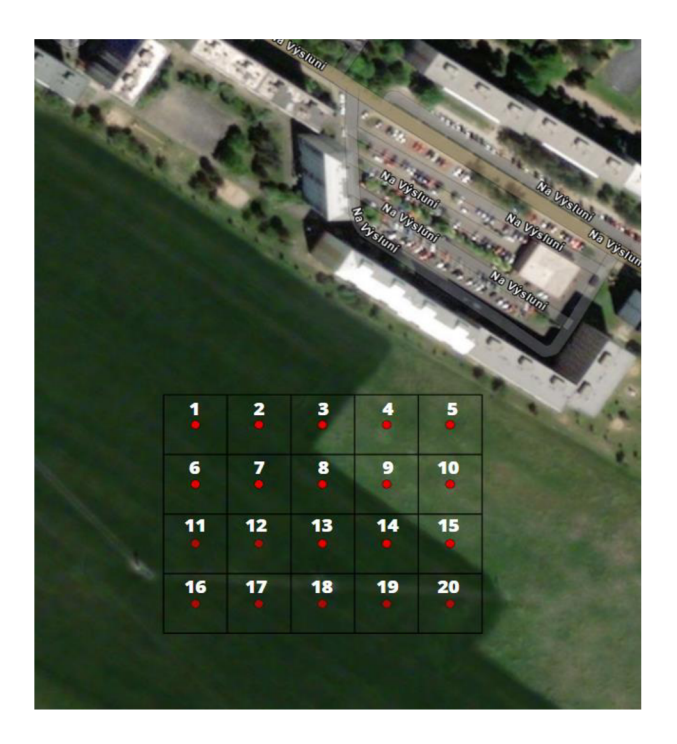

Obr. 11: Výřez zájmové lokality rozdělený do dvaceti čtverců (EarthExplorer, 2023).

# **5.3. Získání a pre-processing družicových snímků**

Vstupní družicový snímek obr. 12 byl stažen z portálu EarthExplorer ([usqs.gov\)](http://usqs.gov), a to ve dvou úrovních zpracování dostupných v produktech: (a) Landsat collection 2 level 1, Landsat 8-9 OLI/TIRS C2 L1, Cloud Cover Range - rozsah oblačnosti 0-30 %) a (b) Landsat collection 2 level 2, Landsat 8-9 OLI/TIRS C2 L2, Cloud Cover Range - rozsah oblačnosti 0-30 %). Konkrétně se jednalo o snímek z družice Landsat 9 pořízený 5. 2. 2023 (LC09\_L2SP\_191025\_20230205\_20230207\_02\_T1).

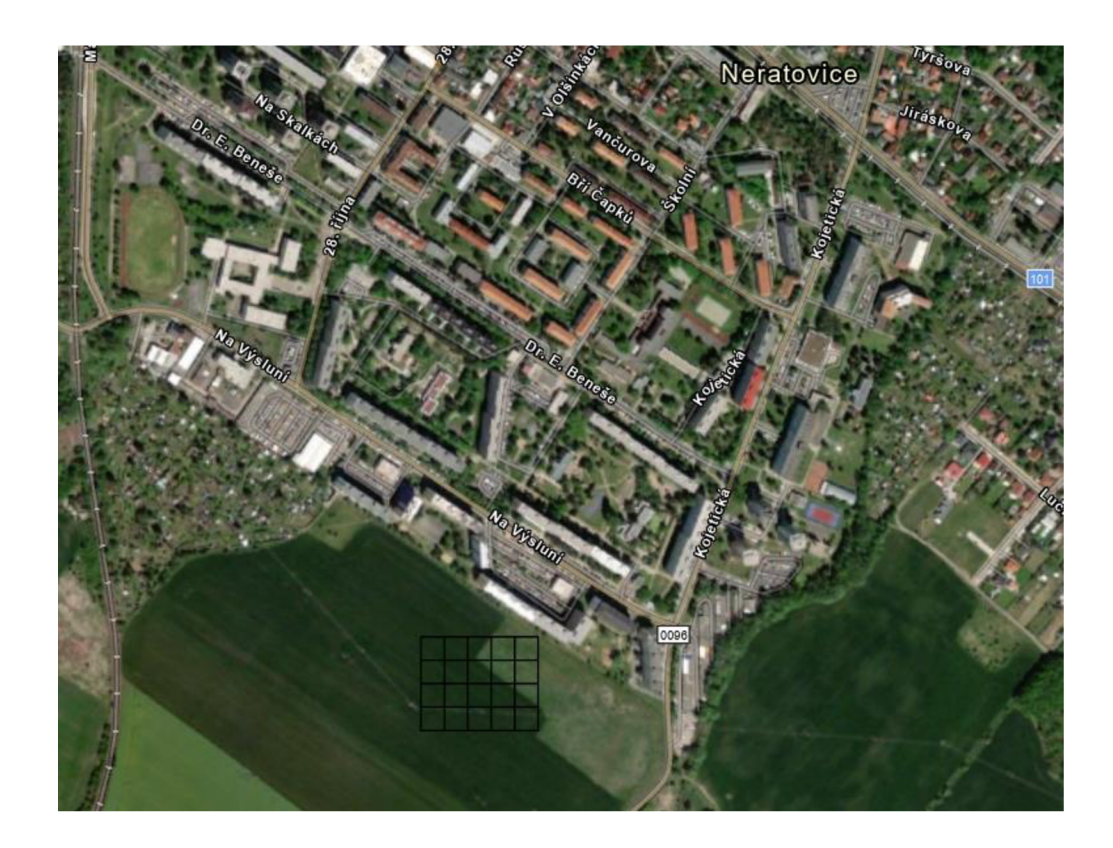

Obr. 12: Výřez studovaného území z ArcGIS Pro.

Pro pre-procesing byl použit software ArcGIS Pro. Ze stažených produktů byla použita data Panchromatic Band 8 z level 1 a band 1-6 z level 2, která již jsou distributorem atmosféricky kalibrovány a zobrazují tak hodnoty odrazivosti povrchu tzv. surface reflectance. Jednotlivé kanály z Landsat collection 2 level 2 bylo dále potřeba sloučit do jednoho multispektrálního snímku. Multispektrální snímek byl vytvořen funkcí Composite band.

Dílčím krokem pre-processingu byl převod každého pixelu rastru na polygon. V aplikaci ArcGIS Pro nelze použít k převodu každé buňky rastru na polygon nástroj Rastr na polygon, pokud rastr nemá jedinečné hodnoty. Nástroj vytvoří polygonový prvek ze skupiny buněk, které mají stejné hodnoty, a nikoli z každé jednotlivé buňky. Proto byl nejdříve převeden rastr na body funkcí Raster to point. Následně byla vytvořena síť 30 na 30 metrů pomocí funkce Create fishnet. A po těchto dvou krocích bylo možné pomocí funkce Feature to polygon převést každý pixel rastru na polygon.

#### **5.4. Výběr a aplikace vhodných pansharpening algoritmů**

Následně již byly vytvořeny pansharpenované snímky pomocí funkce Create pansharpened raster dataset. Tato funkce kombinuje panchromatickou rastrovou datovou sadu s vysokým rozlišením s vícepásmovou rastrovou datovou sadou s nižším rozlišením a vytváří vícepásmovou rastrovou datovou sadu s vysokým rozlišením pro vizuální analýzu. Jako panchromatická rastrová datová sada byla použita Landsat collection 2 level 1, konkrétně Band 8. Jako vícepásmová rastrová sada byl použit výstup z předchozího kroku (Composite bands). V parametru Pan-sharpening type byly dále postupně zvoleny jednotlivé předem vybrané algoritmy pro spojení panchromatických a multispektrálních snímků. Konkrétně byly použity algoritmy IHS, Brovey a Gram-Schmidt.

#### **5.5. Výpočet indexu NDVI**

Pro každý pansharpenovaný snímek byl vypočítán vegetační index NDVI, který byl v následujícím kroku statisticky porovnána s terénním měřením. Pro výpočet normovaného vegetačního indexu byla použita funkce NDVI, kterou najdeme v sekci Raster functions. Před spuštěním funkce bylo třeba vyplnit několik základních parametrů, mezi které patřily vstupní rastrová vrstva (každý pansharpenovaný snímek zvlášť), Visible Band ID (Red) a Infrared Band ID (NIR).

#### **5.6. Statistické vyhodnocení**

Dále data z terénního měření byla porovnána s výstupy z ArcGIS Pro. Konkrétně byly porovnávány výsledky vegetačního indexu NDVI z terénního měření s NDVI Composite bands snímku a NDVI pansharpenovaných snímků algoritmy IHS, Brovey a Gram-Schmidt. V rámci statistického vyhodnocení byly použity tabulky, spojnicové grafy a RMSE (Root Mean Square Error). RMSE je střední kvadratická chyba. Často je používaná jako míra rozdílů mezi hodnotami (výběrovými nebo populačními) předpovídanými modelem nebo odhadem a pozorovanými hodnotami (Obr. 13.). V tomto případě rozdíl mezi terénním měřením a algoritmy.

$$
RMSE = \sqrt{\frac{\sum_{i=1}^{n} (P_i - O_i)^2}{n}}
$$

Obr. 13: Vzorec RMSE pro vzorek n pozorování y (yi, i= 1,2,...,n) a n odpovídajících modelových předpovědí (Draxlera kol., 2014).

# **6. Současný stav řešené problematiky**

Výzkum v oblasti pansharpeningu se soustředí na vývoj nových metod a technik, které tyto problémy minimalizují a zvyšují kvalitu výsledného obrazu. Výzkumné práce v této oblasti se zaměřují na různé aspekty, jako jsou například:

Vývoj nových algoritmů pro lepší spojování PAN a MS dat a minimalizaci zkreslení spektrálních charakteristik dat.

Vylepšení metod pro zvyšování barevného rozlišení.

Vývoj nových metod pro vyrovnávání korelace mezi PAN a MS daty.

Výzkum optimálních metod pro volbu a kombinaci PAN a MS dat v různých situacích.

Výsledky výzkumu ukazují, že použití nových metod a technik může zlepšit kvalitu pansharpenovaných dat a minimalizovat chyby spojené s tímto procesem. Nicméně, metody, které jsou použity v této práci jsou uživateli nejvíce přívětivé a časově méně náročné, nežli nové metody pansharpeningu (Xu a kol.,2014).

Existuje velké množství různých technik pro pansharpening družicových snímků, z nichž každá má své výhody a nevýhody. Důležitým faktorem při výběru metody je typ dat a požadovaný výstup. Autoři doporučují, Javan a kol. (2021), aby při volbě metody byly brány v úvahu faktory jako jsou spektrální rozlišení, geometrická přesnost a citlivost na šum. (Javan a kol., 2021).

Závěrem lze říci, že publikace Pushparaj (2017) porovnává různé metody pansharpeningu na základě kvalitativních a kvantitativních metrik a vybírá nejlepší metodu pro konkrétní datovou sadu. Publikace Vivone a kol. (2015) poskytuje kritické srovnání různých algoritmů pansharpeningu na základě více než 30 různých metrik a poskytuje ucelený přehled o výhodách a nevýhodách jednotlivých metod. Na druhé straně publikace Xu a kol. (2014) se zaměřuje na přehled nedávných pokroků v oblasti pansharpeningu a klíčové problémy v jeho aplikacích, aniž by se soustředila na konkrétní výsledky. Podobně publikace Sarp (2014) poskytuje přehled kvalitativní analýzy různých algoritmů pansharpeningu, ale bez konkrétního zaměření na určitou datovou sadu nebo aplikaci. Dále publikace Javan a kol. (2021) je souhrnným přehledem existujících metod pansharpeningu, zatímco publikace Yilmaz a kol. (2022) je komplexním teoretickým a praktickým průzkumem metod pansharpeningu včetně nových technik, jako jsou metody strojového učení a hlubokého učení.

# **7. Výsledky**

Z výsledků bakalářské práce je patrné, že algoritmus nejvíce přibližující se realitě, konkrétně terénnímu měření, a poskytující tak nejpřesnější výsledky v porovnání s ostatními, je IHS (Obr. 14). V box-plotech na Obr. 14, případně v příloze práce na Obr.1, jsou dále vizualizovány základní statistické charakteristiky rozdílů jednotlivých vegetačních indexů NDVI vypočtených na základě snímku Landsat 9 vylepšeného různými pansharpening algoritmy oproti terénnímu měření. Každý box-plot se skládá ze čtyř linií, které zobrazují různé kvantily datového souboru: spodní hrana boxu představuje první kvartil, horní hrana boxu představuje třetí kvartil, čára uvnitř boxu představuje medián a čáry mimo boxu (whiskery) ukazují rozsah dat a extrémní hodnoty. Konkrétně žlutý box-plot představuje algoritmus IHS, jehož rozdíl oproti terénní referenci se nejvíce blíží nule. To tedy znamená, že tento algoritmus se nejvíce přibližuje jejím hodnotám. V Obr. 14 je dále patrné, že pouze na základně algoritmu Brovey vypočtené NDVI nadhodnocuje své hodnoty oproti terénní referenci. Ostatní algoritmy spíše způsobují podhodnocení hodnot NDVI.

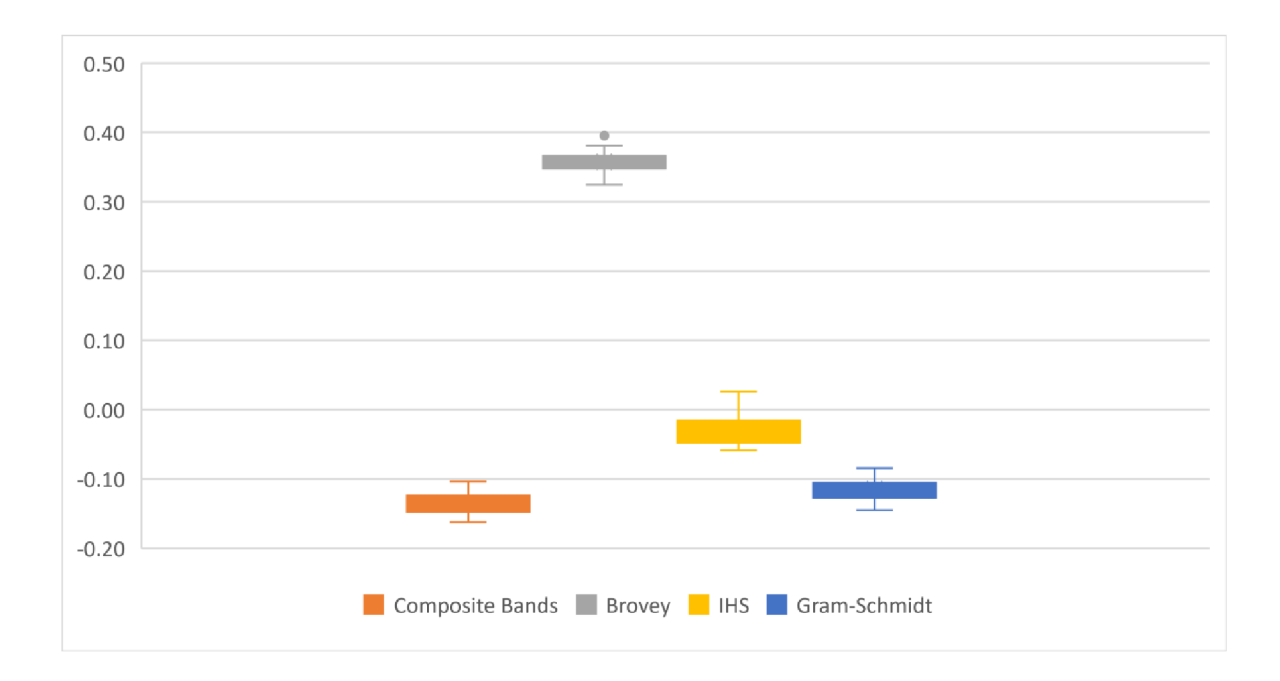

Obr. 14: Jednotlivé box-ploty představují rozdíly hodnot NDVI oproti terénní referenci.

Výsledky vizuální interpretace (Obr. 14) potvrdily následné statistické vyhodnocení pomocí metody RMSE porovnávající vegetační indexy NDVI vypočtené z družicového snímku Landsat 9 vylepšeného pomocí tří různých algoritmů (IHS, Gram-Schmidt a Borvey) s vlastním terénním měřením. Stejně jako v případě vizuálního hodnocení, tak byl pomocí RMSE jako nejvěrohodnější vyhodnocen algoritmus IHS (RMSE = 0,04). Naopak nejméně věrohodným algoritmem byl Brovey (RMSE = 0,36). NDVI vypočtené na základě snímku vylepšeného algoritmem Gram-Schmidt (RMSE = 0,12) dosáhlo velmi podobné přesnosti jako v případě, že bychom použili původní multispektrální data (Composite Bands) z družice Landsat 9 (RMSE = 0,14). Vypočtená chyba RMSE je shrnuta v Tabulce 4. Veškeré hodnoty NDVI měření v terénu i výsledné hodnoty NDVI založené na různých pansharpening algoritmech pro jednotlivé čtverce jsou dostupné v příloze bakalářské práce v kapitole 11 (Tabulky 1, 2, 3).

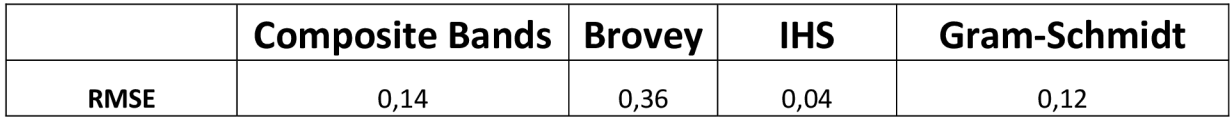

Tabulka 4: Představení vypočtených RMSE hodnot vegetačního indexu NDVI vypočteného z vylepšených snímků zvolenými pansharpening algoritmy.

### **8. Diskuse**

Pansharpening je proces, který slouží k vylepšení kvality snímku kombinací multispektrálních a panchromatických dat. Výsledkem je multispektrální snímek s vysokým prostorovým rozlišením (Yilmaz a kol., 2022). Družicové snímky vylepšené metodami pansharpeningu lze použít v mnoha různých, nejen environmetnálních, oblastech (Sarp, 2014). Mezi algoritmy používanými pro pansharpening patří například algoritmus IHS (Intensity-Hue-Saturation), algoritmus Brovey a algoritmus GS (Gram-Schmidt). Tyto algoritmy mají své výhody a nevýhody v závislosti na konkrétních vlastnostech vstupních snímků (Sarp, 2014; Yilmaz a kol., 2022).

Pro statistické vyhodnocení sady vypočtených vegetačních indexů NDVI byla jako základní metrika použita metoda RMSE (Root Mean Square Error). Z výsledků bakalářské práce je proto patrné, že algoritmus IHS dosáhl nejlepší shody (RMSE = 0,04) vegetačního indexu NDVI s hodnotami získanými vlastním terénním měřením přenosným přístrojem GreenSeeker. To znamená, že algoritmus IHS v tomto případě dokáže nejlépe zachovat po provedení pansharpeningu původní spektrální informace uložené v pixelech originálního multispektrálního družicového snímku. Odlišných výsledků dosáhla publikace Pushparaj (2017), která ukazuje, že nejlepší metody fúze jsou pro jejich zájmové území metody založené na transformaci a interpolaci, jako je Brovey Transform (BT) a Nearest Neighbor (NN).

Na druhou stranu má ale algoritmus IHS jednu velkou nevýhodu v tom, že je primárně určen pro vylepšení RGB snímků. Metoda implementovaná vArcGIS Pro sice dokáže odhadnou i hodnotu pro NIR kanál, ale v případě jiných úloh, při kterých je třeba pansharpovat všechny vstupní spektrální kanály (tedy více než čtyři), je tato metoda z důvodu výše uvedeného spektrálního omezení neaplikovatelná. Proto se v takovém případě nabízí využití metody GS, která sice dosáhla horší přesnosti (RMSE = 0,12) než IHS, ale velmi podobné přesnosti jako v případě původního nevylepšeného snímku Landsat 9 (RMSE = 0,14). Tedy nedošlo v jejím případě k zásadnímu ovlivnění původní spektrální informace.

Bakalářská práce je zaměřena primárně na porovnání výkonu algoritmů IHS, Brovey a GS, které jsou dostupné každému běžnému uživateli ve většině volně dostupných (SNAP, QGIS) i komerčních softwarech (ENVI, ArcGIS Pro). Cílem práce tak nebylo testování experimentálních hi-tech pansharpening technik založených například na strojovém učení. Jako tomu bylo například v prací publikovaných Vivone a kol. (2015); Yilmaz a kol. (2022).

Je důležité si uvědomit, že výběr nejvěrohodnějšího algoritmu pro pansharpening není jednoduchý proces. Existuje řada faktorů, které mohou ovlivnit výsledky a vhodnost použití různých algoritmů, jako je rozlišení, prostorová a spektrální informace a mnoho dalších (Javan a kol., 2021 ; Pushparaj a kol., 2017). V případě této bakalářské práce mohou být výsledky ovlivněny jednak volbou a velikostí zájmového území a dále pak dobou pořízení dat mimo vegetační období, kdy bylo zájmové území tvořeno ornou půdou pokrytou jen zbytky sezónní vegetace. Další potenciální neurčitost dosažených výsledků může být spojena s přesností přístroje Trimble GreenSeeker (spektrální, radiometrickou i prostorovou). Pro dosažení co největší věrohodnosti referenčních NDVI hodnot bylo v každém čtverci provedeno deset unikátních měření, která byla následně zprůměrována.

Zjištění a z nich vycházející přínosy bakalářské práce související se vztahem mezi hodnotami indexu NDVI a použitými algoritmy pansharpeningu jsou přínosná pro celou řadu prostorových analýz, a to proto, že NDVI se velmi často používá pro studium vegetačního pokryvu, který je klíčovým parametrem pro mnoho nejen výzkumných oblastí, jakými jsou například zemědělství, lesnictví, ekologie či environmentálni vědy. Celkově lze tedy říci, že v úlohách podobným této bakalářské práci je algoritmus IHS velmi přesnou a vhodnou volbou pro pansharpening družicových multispektrálních snímků vysokého rozlišení. Nicméně bychom neměli zapomenout na to, že každý algoritmus má své výhody a nevýhody, a je proto důležité zvážit specifika vstupních snímků, zájmového území a aplikace dosažených výsledků.

# **9. Závěr a přínos práce**

Bakalářská práce byla zaměřena na posouzení vlivu pansharpening algoritmů IHS, Brovey a GS na hodnoty vegetačního indexu NDVI vypočteného z multispektrálních družicových snímků Landsat 9 s vysokým prostorovým rozlišením v softwaru ArcGIS Pro. Na základě porovnání výkonu těchto algoritmů s vlastním terénním měřením provedeným přenosným přístrojem Trimble GreenSeeker je zřejmé, že nejvěrohodnějšího výsledku dosáhl algoritmus IHS (RMSE = 0,04), naopak nejméně přesným byl algoritmus Brovey (RMSE = 0,36). Algoritmus GS dosáhl velmi podobné hodnoty RMSE jako multispektrální snímek nevylepšený pansharpeningem (RMSE = 0,12, respektive 0,14). Nicméně každý pansharpening algoritmus má své výhody a nevýhody, a je proto důležité zvážit specifika vstupních snímků, zájmového území a aplikace dosažených výsledků.

Hlavní přínos práce spočívá právě v identifikaci nejúčinnějšího algoritmu pro pansharpening, který lze použít pro vylepšení prostorového rozlišení družicových snímků, a to za předpokladu nezměnění spektrální informace uložené v jejich pixelech. Bakalářská práce tak přispívá k pochopení současných technik pansharpeningu obrazových dat, a může tak přeneseně přispět i k vylepšení technik budoucích, které naleznou své uplatnění v různých oblastech spojených s mapováním a monitoringem životního prostředí. Z výsledků bakalářské práce tedy vyplívá, že nejpřesnějším hodnoceným algoritmem, který nejvíce přibližuje hodnoty vegetačního indexu NDVI terénnímu měření, byl algoritmus IHS (výzkumná otázka A). Na druhou stranu je patrné, že se přesnost NDVI liší napříč vybranými algoritmy (výzkumná otázka B). Navíc, velmi nízká hodnota RMSE mezi terénním měřením a hodnotami NDVI vypočtenými z družicového snímku vylepšeného algoritmem IHS prokazuje využitelnost pansharpeningu při prostorovém vylepšování družicových snímků, které zaručuje zachování původní spektrální informace (výzkumná otázka C). Celkově lze tedy říci, že bakalářská práce přináší nové poznatky, kterými přispívá k pochopení vlivu pansharpeningu na hodnoty vegetačního indexu NDVI, a poskytuje tak užitečné informace nejen pro odborníky pracující s obrazovými daty.

# **10. Přehled literatury a použitých zdrojů**

- 1. Agrafiotis P., Georgopoulos A., a Karantzalos K., 2016: The effect of pansharpening algorithms on the resulting orthoimagery. The International Archives of the Photogrammetry, Remote Sensing and Spatial Information Sciences, Volume XLI-B7, Prague, Czech Republic.
- 2. Aiazzi, B., Alparone, L., Baronti, S., Garzelli, A., 2002: Context-driven fusion of high spatial and spectral resolution images based on oversampled multiresolution analysis. IEEE Trans. Geosci. Remote Sens. 40, 2300-2312.
- 3. AL Smadi, Ahmad, 2021: Smart pansharpening approach using kernel-based image filtering. IET Image Processing. 15 (11): 2629-2642. doi:10.1049/ipr2.12251.
- 4. AMIGO, José Manuel., 2020: *Hyperspectral imaging.* Cambridge, MA, United States: Elsevier, Data handling in science and technology, 32. ISBN 978-0-444-63977-6.
- 5. Bovolo F., Bruzzone L., Capobianco L., Garzelli A., Marchesi S. 2010: Analysis of effect of pan-sharpening in change detection on VHR Images. IEEE Transaction on Geoscience and Remote Sensing Letters, 7 (1): 53-57. doi: <http://dx.doi.org/10.1109/> LGRS.2009.2029248.
- 6. Deng, Liang-Jian, Vivone, Gemine, Paoletti, Mercedes, Scarpa, Giuseppe, He, Jiang & Zhang, Yongjun, Chanussot, Jocelyn, Plaza, Antonio, 2022: Machine Learning in Pansharpening: A Benchmark, From Shallow to Deep Networks. IEEE Geoscience and Remote Sensing Magazine. PP. 2-38. 10.1109/MGRS.2022.3187652.
- 7. EarthExplorer 2023: (online) [cit. 2023-03-13]. Dostupné z: [https://earthexplorer.usqs.gov/.](https://earthexplorer.usqs.gov/)
- 8. Esri, 2023: Fundamentals of pan sharpening (online) [cit. 2023-03-13]., Dostupné z: [https://pro.arcqis.com/en/pro-app/latest/help/analvsis/raster-functions/fundamentals-of](https://pro.arcqis.com/en/pro-app/latest/help/analvsis/raster-functions/fundamentals-of-)pan-sharpeninq-pro.htm.
- 9. Geoportal, ©2023: Vegetační indexy. In: Geoportal (online), [cit. 2023-03-13]. Dostupné z: [https://sucho.krai-lbc.cz/veqetacni-indexy.](https://sucho.krai-lbc.cz/veqetacni-indexy)
- 10. GISGeography ©2022: What is NDVI (Normalized Difference Vegetation Index) (online), [cit. 2023-03-09]. Dostupné z: https://gisgeography.com/ndvi-normalized-differenceveqetationindex/#:~:text=Normalized%20Difference%20Veqetation%20lndex%20%28N DVI%29%20auantifies%20veqetation%20bv.distinct%20boundarv%20for%20each%20t vpe%20of%20land%20cover.
- 11. Chai, T. a Draxler, R. R., 2014: Root mean square error (RMSE) or mean absolute error (MAE)? - Arguments against avoiding RMSE in the literature, Geosci. Model Dev., 7, 1247-1250, [https://doi.org/10.5194/gmd-7-1247-2014,](https://doi.org/10.5194/gmd-7-1247-2014) a, b, c, d, e, f, g.
- 12. Choi, M., 2006: A new intensity-hue-saturation fusion approach to image fusion with a tradeoff parameter. IEEE Trans. Geosci. Remote Sens. 44, 1672-1682.
- 13. Choi J., Kim G., Park N., Park H. and Choi S., 2017: A Hybrid Pansharpening Algorithm of VHR Satellite Images that Employs Injection Gains Based on NDVI to Reduce Computational Costs. Remote Sens. 9, 976.
- 14. Javan Dadrass F., Samadzadegan F., Fathollahi F., 2018: Spectral and spatial quality assessment of IHS and wavelet based pan-sharpening techniques for high resolution satellite imagery. Adv. Image Video Process. 6, 1.
- 15. Javan Dadrass F., Samadzadegan F., Mehravar S., Toosi A.; Khatami R., Stein A., 2021: A Review of Image Fusion Techniques for Pan-Sharpening of High-Resolution Satellite Imagery. ISPRS Journal of Photogrammetry and Remote Sensing, 171, 101-117, doi:10.1016/j.isprsjprs.2020.11.001.
- 16. Jawak S. D., a Luis A. J., 2013: A Comprehensive Evaluation of PAN-Sharpening Algorithms Coupled with Resampling Methods for Image Synthesis of Very High Resolution Remotely Sensed Satellite Data. Advances in Remote Sensing, Vol. 2, pp. 332-344.
- 17. Kwan C., Budavari B., Feng G., 2017: An Alternative Approach to Fusing MODIS and Landsat Images for Forward Prediction, submitted to IEEE Geoscience and Remote Sensing Letters.
- 18. Laben C.A., Bernard V., Brower W., 2000: Process for enhancing the spatial resolution of multispectral imagery using pan-sharpening. US Patent 6011875 A.
- 19. Li, S., Liu, S., Xu, L., & Pan, Q., 2018: A review of remote sensing image fusion methods. ISPRS Journal of Photogrammetry and Remote Sensing, 150,108-120.
- 20. Panchal S., a Thakker R., 2015: Implementation and comparative quantitative assessment of different multispectral image pansharpening approaches. Signal & Image Processing: An International Journal (SIPIJ) Vol.6, No.5.
- 21. Pushparaj, J., Hegde, A.V., 2017: Comparison of Various Pan-Sharpening Methods Using Quickbird-2 and Landsat-8 Imagery. Arabian Journal of Geosciences, 10, doi:10.1007/s12517-017-2878-3.
- 22. Sarp, G., 2014: Spectral and Spatial Quality Analysis of Pan-Sharpening Algorithms: A Case Study in Istanbul. European Journal of Remote Sensing, 47, 19-28, doi:10.5721/EuJRS20144702.
- 23. Serifoglu Yilmaz C., Yilmaz V., Gungor, O., 2022: A Theoretical and Practical Survey of Image Fusion Methods for Multispectral Pansharpening. Information Fusion, 79, 1-43, doi:10.1016/j.inffus.2021.10.001.
- 24. Thenkabail, P. S., Lyon, J. G., Huete, A., 2012: Hyperspectral remote sensing of vegetation.
- 25. Tucker, C. J., 1979: Red and photographic infrared linear combinations for monitoring vegetation. Remote Sensing of Environment.
- 26. USGS, 2023: Landsat 8 (online) [cit. 2023-03-13]. Dostupné z: [https://www.usqs.gov/landsat-missions/landsat-8.](https://www.usqs.gov/landsat-missions/landsat-8)
- 27. Vivone G., Alparone L., Chanussot J., Dalla Mura M., Garzeiii A., Licciardi, G.A., Restaino R., Wald, L, 2014b: A critical comparison among pansharpening algorithms. IEEE Trans. Geosci. Remote Sens. 53, 2565-2586.
- 28. Vivone G., Alparone L., Chanussot J., Dalla Mura M., Garzeiii A., Licciardi G.A., Restaino, R., Wald L., 2015: A Critical Comparison among Pansharpening Algorithms. IEEE Transactions on Geoscience and Remote Sensing, 53, 2565-2586, doi:10.1109/TGRS.2014.2361734.
- 29. Vrabel J. 1996: Multispectral Imagery Band Sharpening Study. Photogrammetric Engineering & Remote Sensing, 62:1075-1083.
- 30. Wikipedia, 2023: Neratovice (online) [cit. 2023-03-13] Dostupné z: Neratovice-Wikipedie ([wikipedia.org\)](http://wikipedia.org).
- 3 1 . Xu, Q., Zhang, Y., Li B., 2014: Recent Advances in Pansharpening and Key Problems in Applications. International Journal of Image and Data Fusion, 175-195, doi:10.1080/19479832.2014.889227.

# **11. Přílohy**

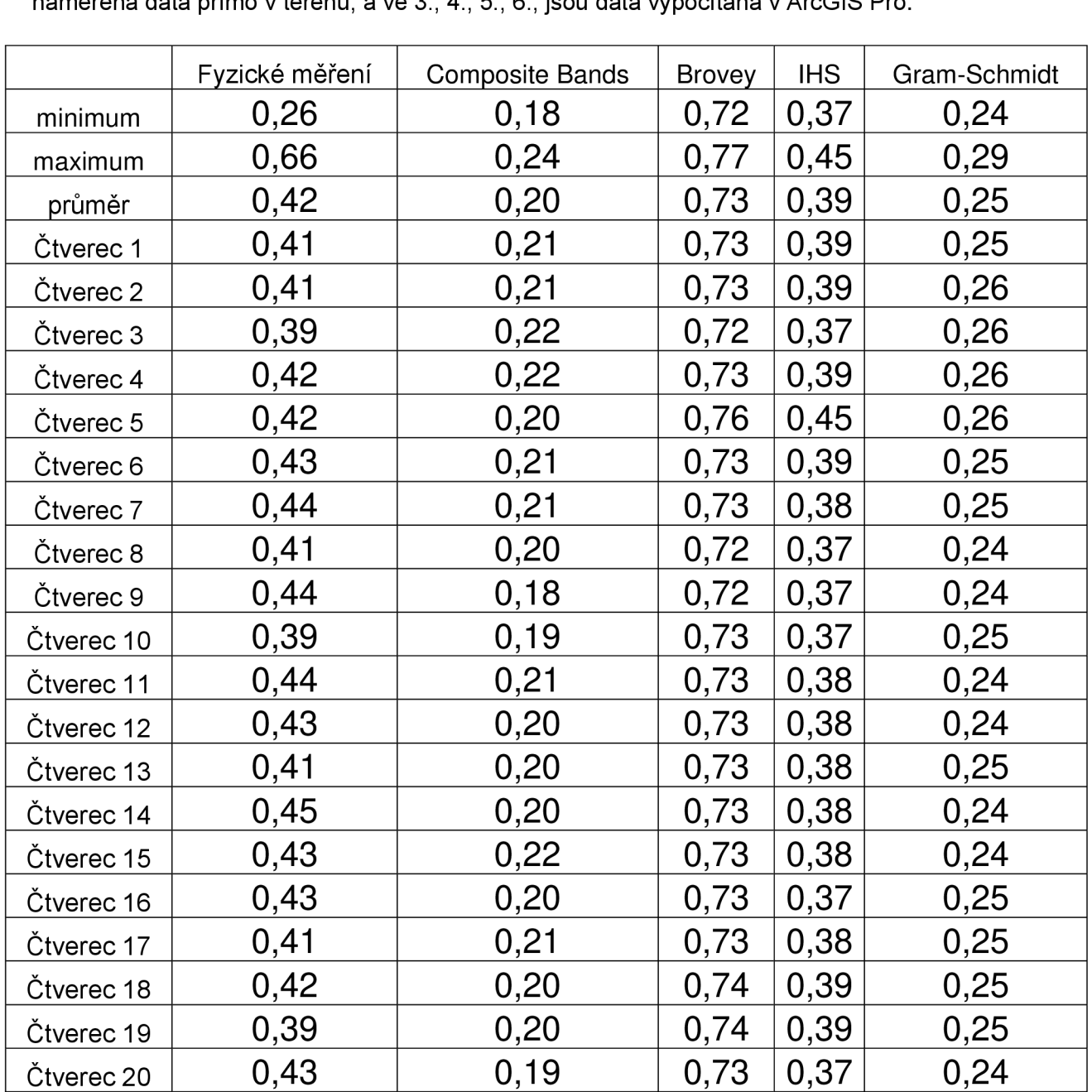

Tabulka 1: V tabulce jsou zaznamenána data vegetačního indexu NDVI. Ve 2. sloupci jsou naměřená data přímo v terénu, a ve 3., 4., 5., 6., jsou data vypočítána v ArcGIS Pro.

Tabulka 2: Výsledky rozdílu hodnot vegetačního indexu NDVI oproti terénnímu měření pro celé zájmové území.

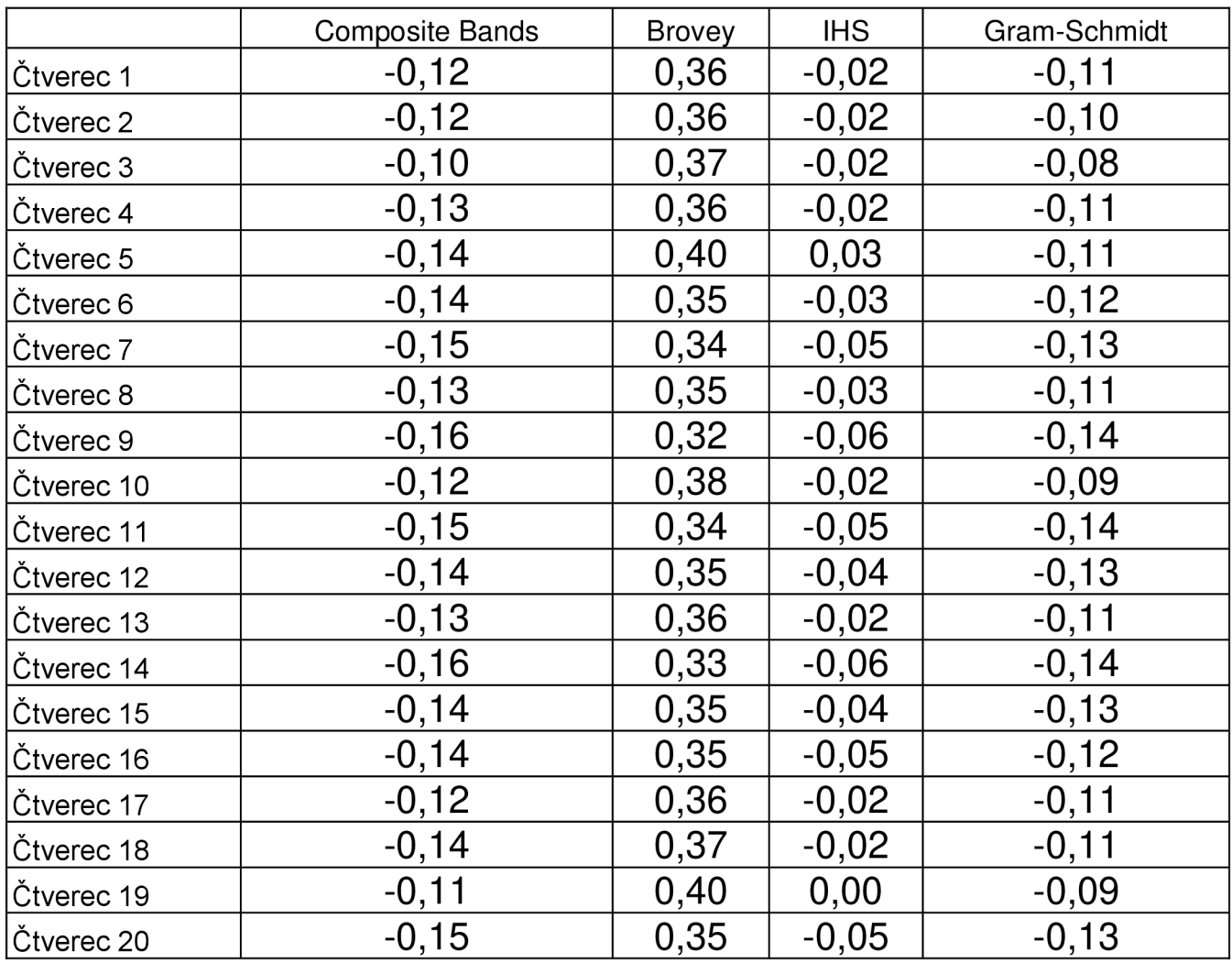

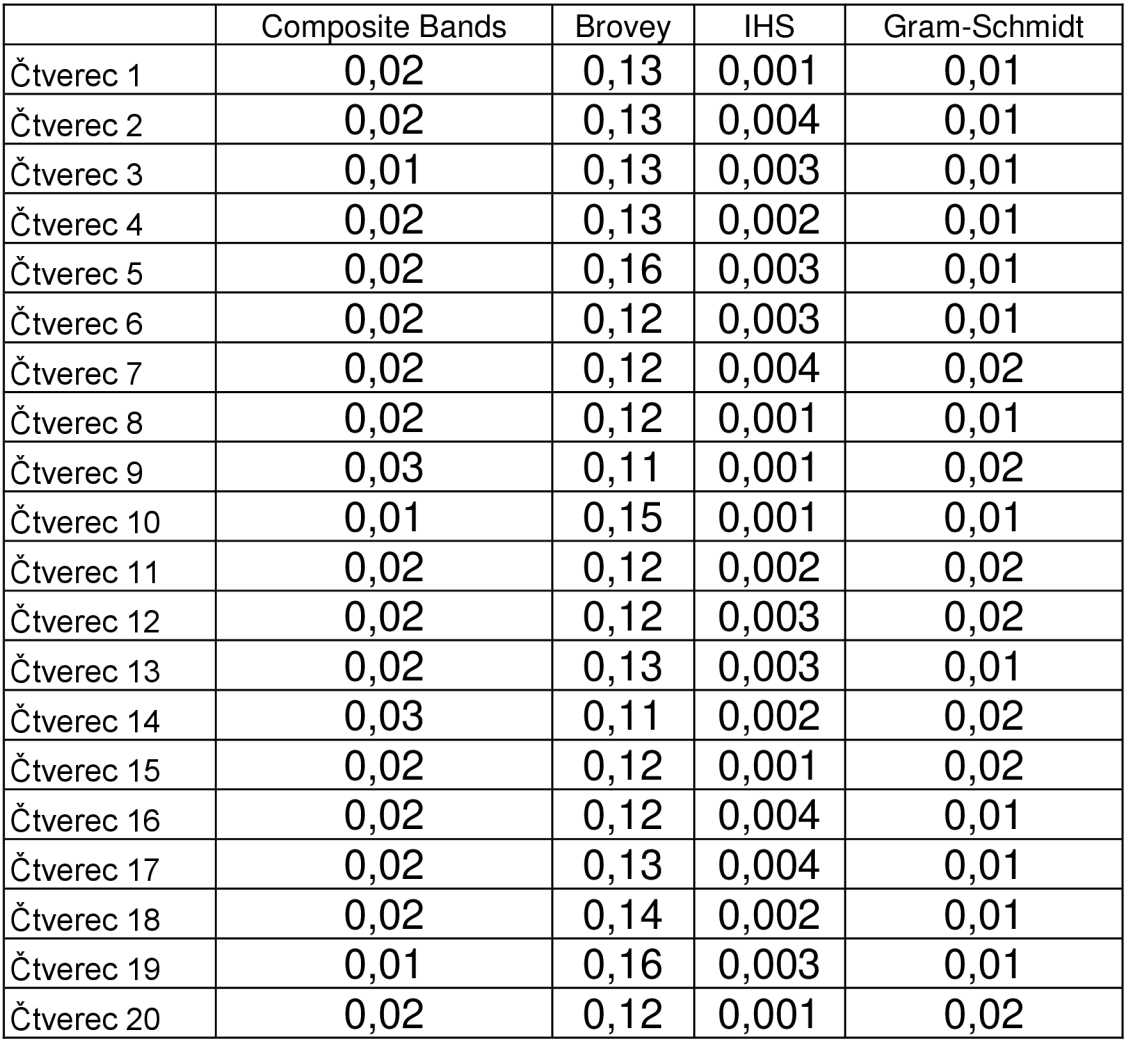

Tabulka 3: Výsledky výpočtu metriky RMSE pro každý měřený čtverec.

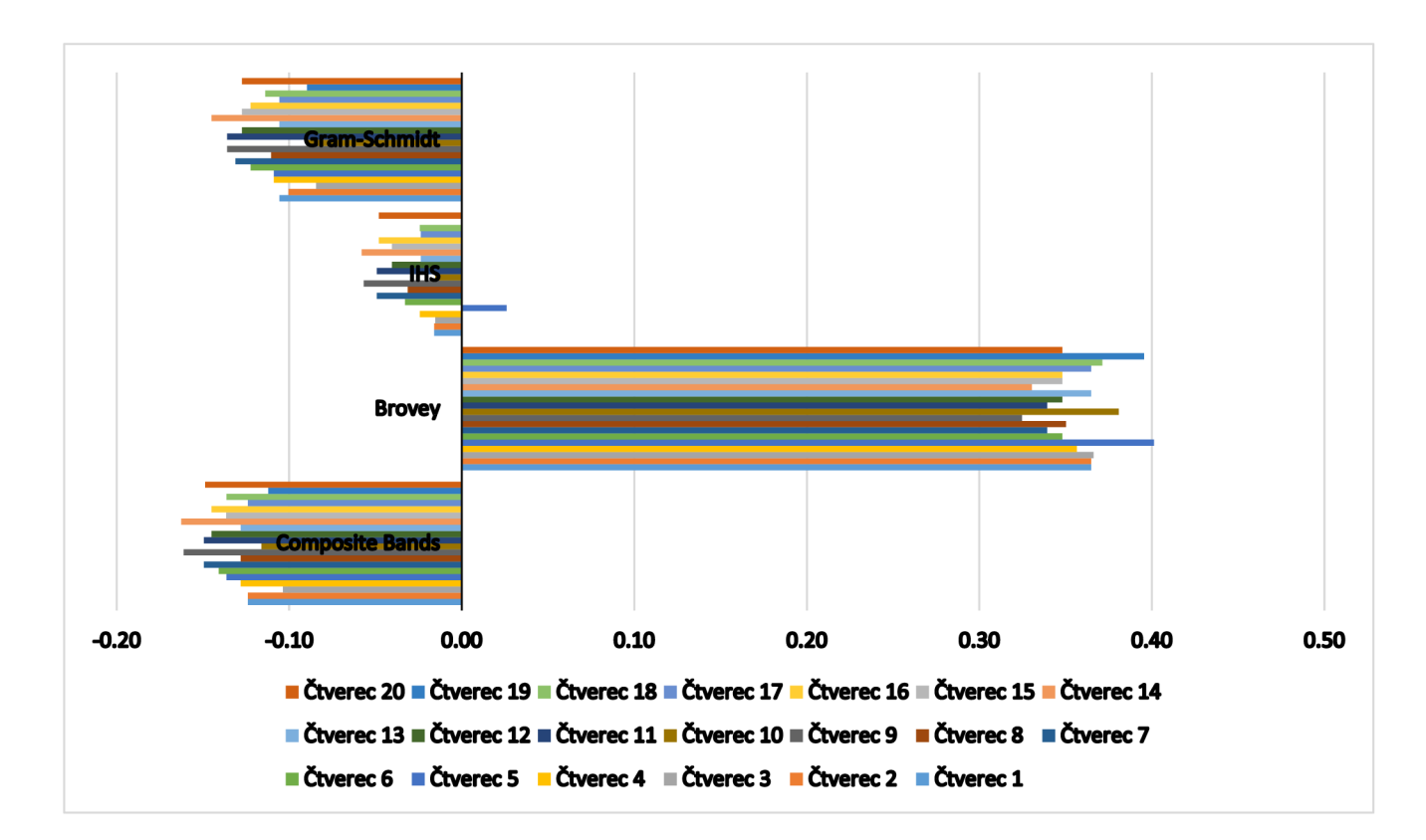

Obr. 1: Ukázka měřených hodnot NDVI jinak nežli boxplotem.